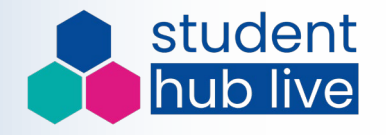

- 1. Check your module guide.
- 2. Read the TMA / assessment documentation.
- 3. Have a constructive conversation with the tutor.
- 4. Never upload OU material, including module materials.
- 5. Never copy the output of Gen AI and use it.